## **New Easy Flash Design Software**

## DOWNLOAD HERE

" Here's How You Can Create Your Ow[n Eye Catching, Attention](http://www.dlfiles24.com/get.php?prd=6915526) Grabbing, Flash Banners . How Does It Work? You simply enter the text, add in your own image and type in the link you want to send visitors to when they click your banner. Then just copy the project files to your website folder and insert the created code into your site's html. You're Done! Tags: banner making pro, resale rights, master resale rights, resale rights softwares, reseller software, banner generator, banner maker, banner software

## DOWNLOAD HERE

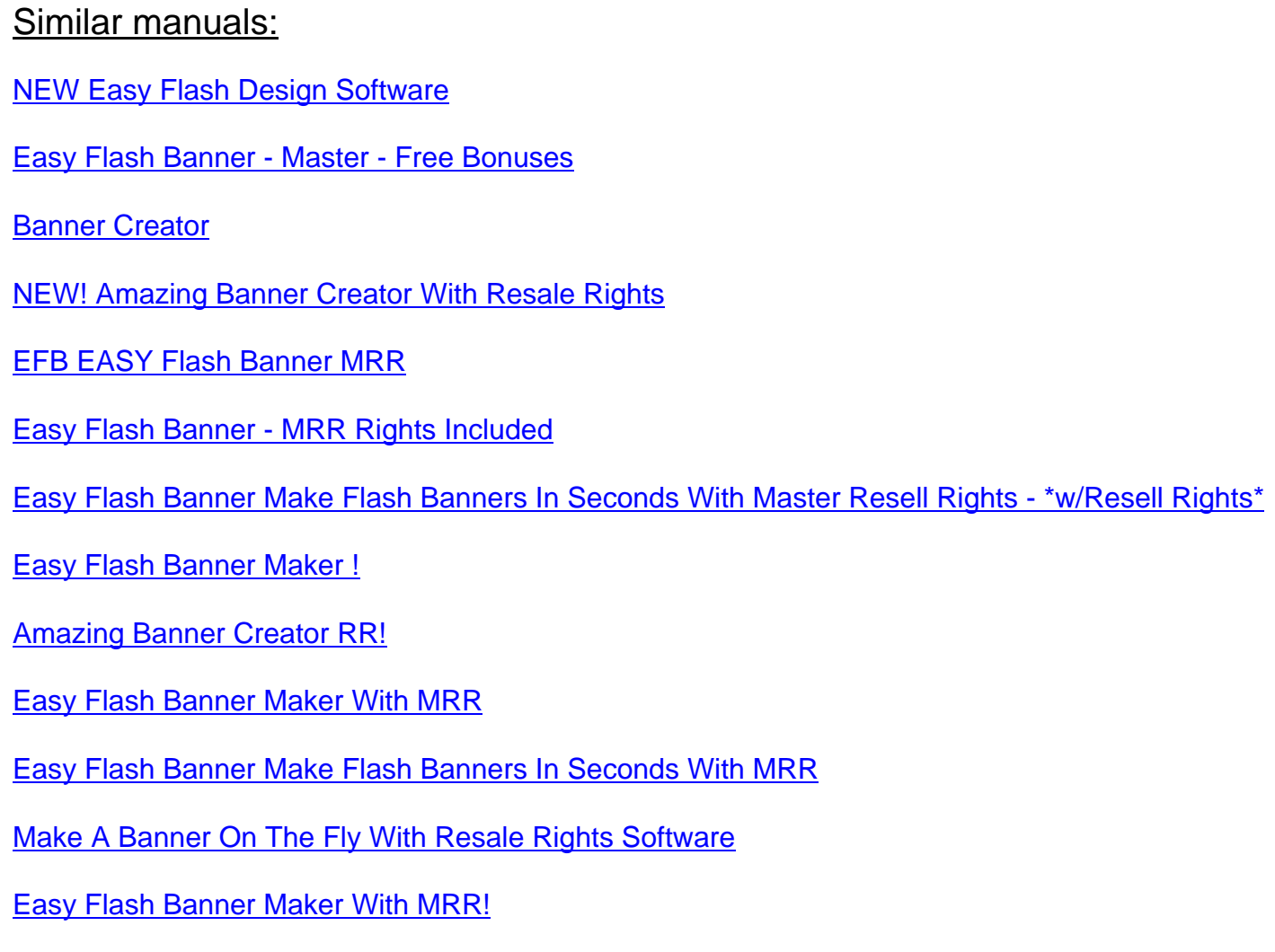